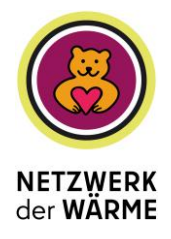

## **Fragen und Antworten zum Netzwerk der Wärme (Stand 16.02.2023)**

### **1. Wie kommen die Mittel zu den Bezirken?**

Die Bezirke bekommen die Mittel im Rahmen der Basiskorrektur zur Verfügung gestellt.

#### **2. Wie kommen die Mittel zu den Trägern?**

Die Bezirke verwalten die Mittel. Es können Anträge bei die den Bezirken gestellt werden. In welchem Verfahren das passiert erfahren die Träger über die Bezirke. Ausnahmen davon sind Stadtteilzentren, Bibliotheken, Familienzentren, ISP (u.a. Migrationssozialdienste), Selbsthilfekontaktstellen, AUS. Diese Ausnahmen können mit einem Antrag bei ihrer bisherigen Zuwendungsstelle einen Antrag auf Erhöhung der Zuwendungen beantragen.

### **3. Wofür dürfen die Mittel genutzt werden?**

Die Mittel sollen vorrangig für Sachkosten und Personalaufstockung genutzt werden.

- Kleinere Anschaffungen:
	- Kaffeemaschinen
	- **•** Kleinmobiliar
	- **•** Geschirr
	- Anschaffung von Fairteiler-Stationen
	- Kühlschränke
	- Lebensmittel
- Gebrauchsmaterialien/Projektmaterial:
	- Coronatests, Masken
	- Schulungsmaterial, Bastelmaterial
	- Decken
	- Spiele
- Stundenaufstockung bei Bestandspersonal
- Honorare für Freiwillige
- Honorare für Veranstaltung, Sprachmittlung, Beratungen, zusätzliche Reinigungskosten, Sicherheitspersonal

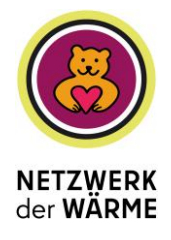

## **4. Wie lange dürfen die Mittel eingesetzt werden.**

Grundsätzlich sind die Mittel bis zum Ende des Jahres freigegeben. Einschränkungen gibt es für Projekte, die erst nach dem 31.03.23 beginnen. Im Rahmen der generellen Berichterstattung des Senats gegenüber dem Hauptausschuss zu den Maßnahmen des Netzwerks der Wärme wird daher die SenIAS diese Projekte im März proaktiv in dem Hauptausschuss zur Kenntnis und Zustimmung geben, um diese Projekte, die nach dem 31.03.23 anfangen, zu ermöglichen. Hierzu bittet die SenIAS im Rahmen des regelmäßigen Monitorings, diese Projekte rechtzeitig ggü. der SenIAS zu benennen. Gleiches gilt für Projekte, die in der zweiten Kälteperiode des Jahres an den Start gehen. Inhaltlich ist es dabei wichtig, dass die jeweiligen Projekte aufzeigen, dass sie die Netzwerkziele erreichen und auch sinnvoll für die Sommerzeit bzw. für die zweite Kälteperiode sind.

Wichtige Änderung zu vorherigen FAQs: Die Projektlaufdauer wurde konkretisiert.

# **5. Muss Bedürftigkeit im Rahmen der kostenfreien Weitergabe geprüft werden? (bspw. bei Suppen)**

In Bezug des "Netzwerk der Wärme" muss keine Bedürftigkeit geprüft werden.

## **6. Kann ein Bezirk Projekte aus einem anderen Bezirk fördern?**

Dies ist abhängig von der örtlichen und sachlichen Zuständigkeit und bedarf im Einzelfall der Absprache und Entscheidung der beteiligten und verantwortlichen Bezirke.

# **7. Werden die Entstandenen Mehrkosten an Energie und Heizung durch Mehrbedarf durch verlängerte Öffnungszeiten, durch das Entlastungspakte oder durch NdW finanziert?**

Über die finanziellen Mittel des Netzwerks der Wärme ist eine Übernahme der Energiekosten grundsätzlich nicht möglich. Es gibt im Entlastungspaket für zuwendungsempfangende Einrichtungen andere Fördermöglichkeiten bei der Deckung von Mehrbedarfen bei Energiekosten. Eine Doppelförderung über das Netzwerk der Wärme ist ausgeschlossen.

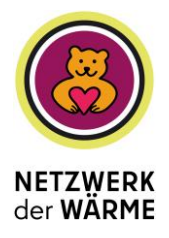

## **8. Sind Neueinstellungen möglich?**

Mit dem Netzwerk unmittelbar im Zusammenhang stehende befristete Einstellungen, Stundenaufstockungen von Bestandspersonal sowie Aufwandsentschädigungen für freiwillig Mitarbeitende und Honorare sind möglich.

Wichtige Änderung zu vorherigen FAQs: In den vormaligen FAQs waren befristete Einstellungen nicht möglich.

# **9. Sind zielgruppenspezifische Angebote im Kontext NdW förderbar, zum Beispiel nur für Kinder oder Senior:innen?**

Grundsätzlich sollen die Angebote für alle zugänglich sein. Im Falle von Angeboten von z.B. Familienzentren, die speziell Familien und Kinder unterstützen, kann eine Zielspezifizierung aber möglich sein.

## **10. Dürfen auch Drittanbieter beauftragt werden für die Mittelverteilung?**

Ja. Dies ist im Rahmen von so genannten Kiezkassen oder anderen Trägern möglich.

### **11. Wie melde ich mich für die digitale Karte an?**

Neuer Ansprechpartner für die Aufnahme in die digitale Karte ist KARUNA eG

Der Prozess gestaltet sich wie folgt:

Ein Onlineformular mit einem Abfrageraster zu bestimmten Merkmalen der Einrichtungen muss ausgefüllt werden:

### <https://netzwerkderwaerme.de/registrierung-einrichtung/>

Außerdem muss die unterschriebene Charta der Wärme als Selbstverpflichtung an folgende Adresse gesandt werden:

### [charta@netzwerkderwaerme.de](mailto:charta@netzwerkderwaerme.de)

**Wichtig: Eine Anmeldung in der digitalen Karte gewährleistet noch keine finanzielle Förderung seitens der Senatsverwaltungen oder der Bezirke!**

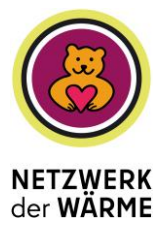

## **Außerdem ist eine Aufnahme in die digitale Karte auch ohne Förderungen möglich.**

Ansprechpartner Karuna eG:

Isabell Steiner

Tel: [0163 777 21 36](tel:01637772136)

[isabell.steiner@karuna.family](mailto:isabell.steiner@karuna.family)

## **12. Kontakt SenIAS**

[NetzwerkderWaerme@SenIAS.berlin.de](mailto:NetzwerkderWaerme@SenIAS.berlin.de)

Tel. +49 30 9028 1023